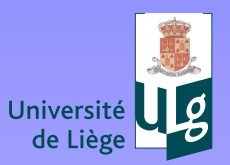

## **Generating balanced fields in Kalman Filtering**

#### **ESA Summer school 2010**

Jean-Marie Beckers and GHER group Aida Alvera, Alexander Barth, Luc Vandenbulcke, Charles Troupin, Damien Sirjacobs, Mohamed Ouberdous

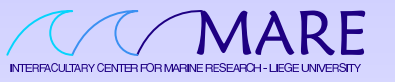

http://modb.oce.ulg.ac.be/GHER

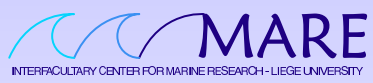

Université de Liège MARE-GHER Sart-Tilman B5 4000 Liège, Belgique

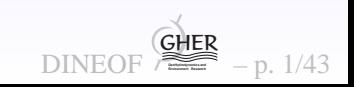

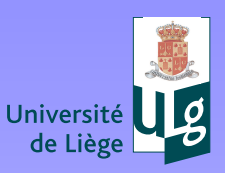

**POS** 

de

Université

**Université de Liège**

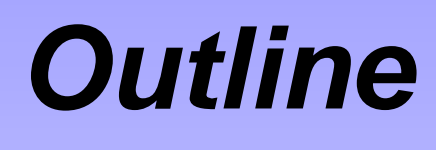

- $\bullet$ **[Kalman](#page-2-0) Filter**
- $\bullet$ **[Ensemble](#page-14-0) Kalman Filter**
- $\bullet$ **Balanced [initialisation](#page-16-0)**
- $\bullet$ **Balanced [perturbations](#page-28-0)**
- $\bullet$ **Parameter [estimation](#page-37-0)**

<span id="page-1-0"></span>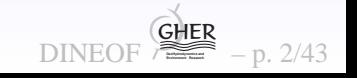

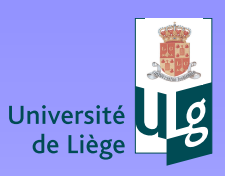

[?](#page-1-0) ! ◭◮⇐⇒ $\Box$ 

#### $\bullet$ **Kalman Filter**

- $\bullet$ **Ensemble Kalman Filter**
- $\bullet$ **Balanced initialisation**
- $\bullet$ **Balanced perturbations**
- $\bullet$ **Parameter estimation**

<span id="page-2-0"></span>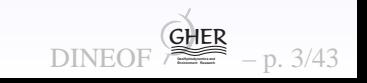

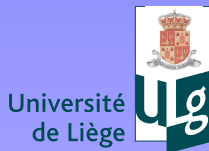

### **Remember Optimal Interpolation**

 ${\bf y}$  is a very large vector grouping all  $P$  observation including eg, satellite images and the state vector  ${\bf x}$  is an even larger vector of  $M$ model results,

$$
\mathbf{x}^{a} = \mathbf{x}^{f} + \mathbf{P}^{f} \mathbf{H}^{T} (\mathbf{H} \mathbf{P}^{f} \mathbf{H}^{T} + \mathbf{R})^{-1} (\mathbf{y} - \mathbf{H} \mathbf{x}^{f}), \qquad (1)
$$

$$
\mathbf{P}^{a} = (\mathbf{I} - \mathbf{K}\mathbf{H}) \mathbf{P}^{f} = \left(\mathbf{I} - \mathbf{P}^{f} \mathbf{H}^{T} (\mathbf{H}\mathbf{P}^{f} \mathbf{H}^{T} + \mathbf{R})^{-1} \mathbf{H}\right) \mathbf{P}^{f}.
$$
 (2)

When repeated intermittently: control of time evolution.

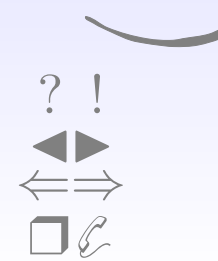

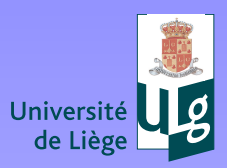

### **Extended Kalman Filter**

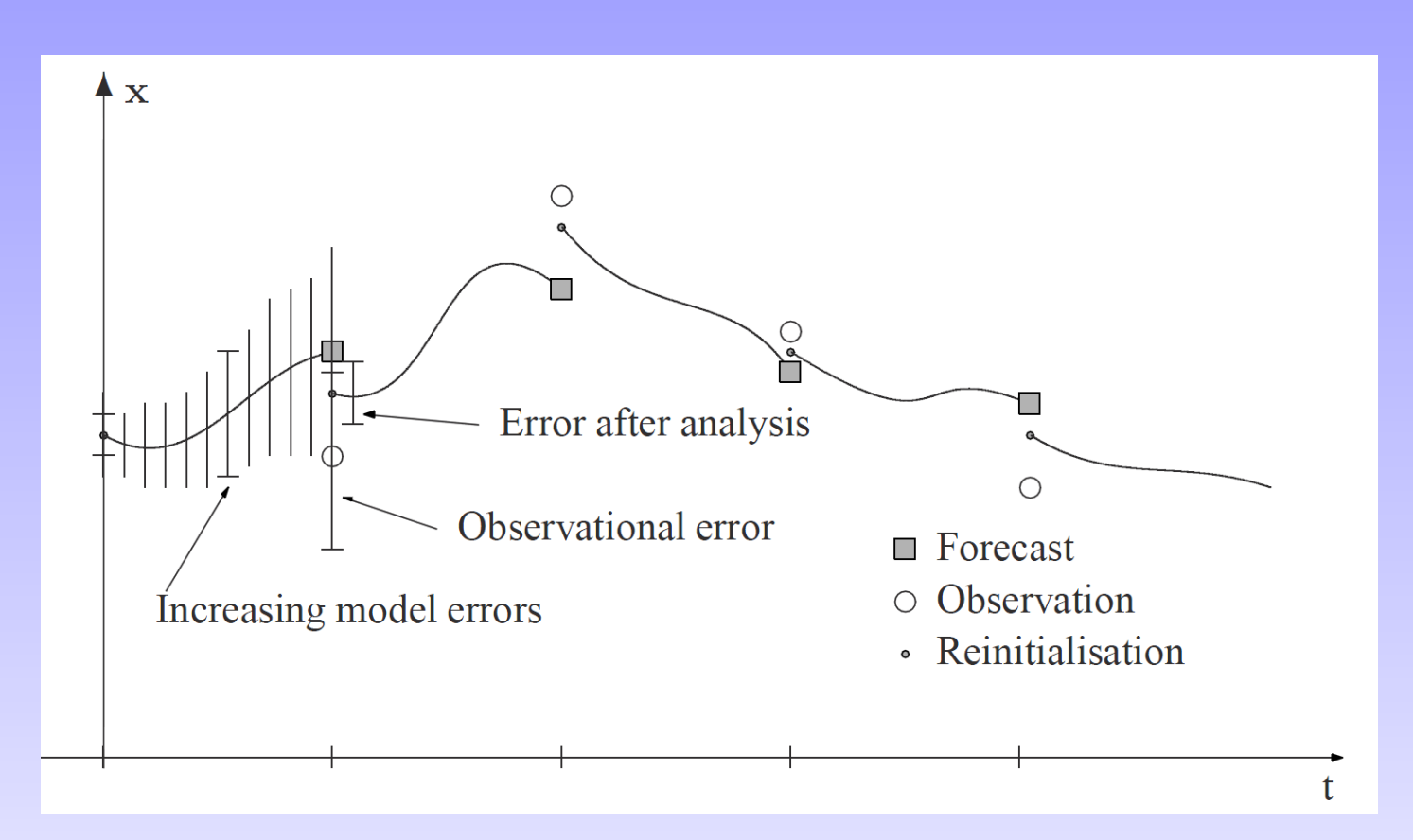

**aber** Université de L

 $\gamma$  $\neg \mathcal{L}$ 

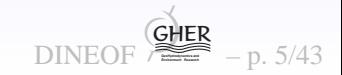

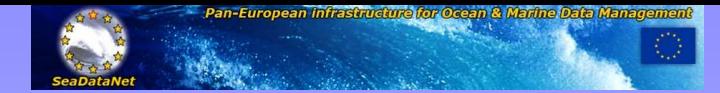

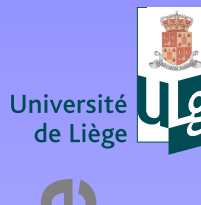

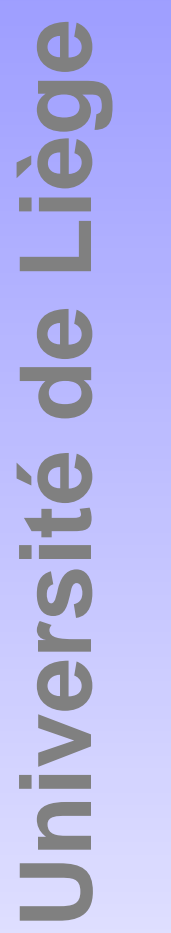

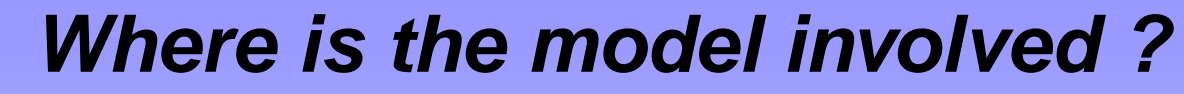

$$
\mathbf{x}^a = \mathbf{x}^f + \mathbf{P}^f \mathbf{H}^{\mathrm{T}} (\mathbf{H} \mathbf{P}^f \mathbf{H}^{\mathrm{T}} + \mathbf{R})^{-1} (\mathbf{y} - \mathbf{H} \mathbf{x}^f).
$$
 (3)

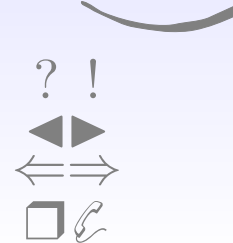

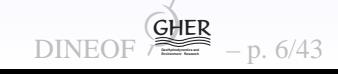

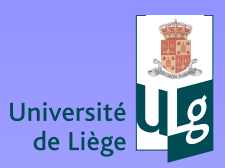

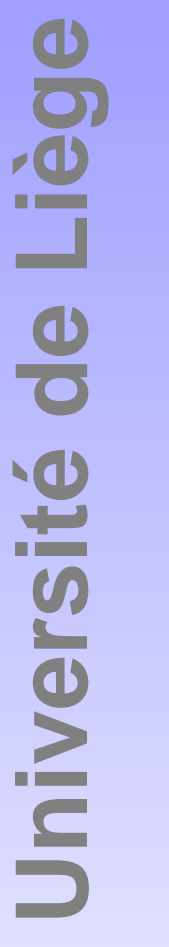

[?](#page-1-0) ! ◭◮⇐⇒❒✆

## **Where is the model involved ?**

$$
\mathbf{x}^{a} = \mathbf{x}^{f} + \mathbf{P}^{f} \mathbf{H}^{T} (\mathbf{H} \mathbf{P}^{f} \mathbf{H}^{T} + \mathbf{R})^{-1} (\mathbf{y} - \mathbf{H} \mathbf{x}^{f}). \tag{4}
$$

- $\mathbf{x}^f$  updated by the model
- $\bullet$  $\bullet$   $P^f$  ! At the very least it was updated at previous assimilation cycle but in reality errors <sup>a</sup> advected, diffused ...

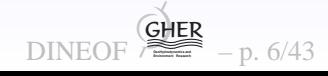

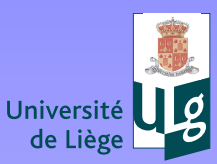

**Dei** 

de

Jniversité

**Université de Liège**

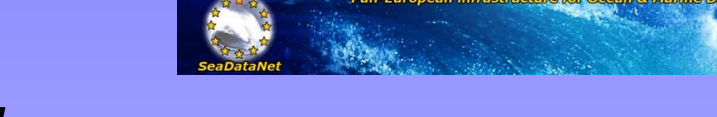

### **The model**

$$
\mathbf{x}_{n+1} = \mathcal{M}(\mathbf{x}_n) + \mathbf{f}_n + \mathbf{\eta}_n \tag{5}
$$

where  $\boldsymbol{\eta}_n$  takes into account includes the external forcings.  $n$  is the assimilation cycle stepping,  $\mathbf{r}_n$  takes into account errors introduced by the model and  $\boldsymbol{f}_n$ not the (much finer) model time stepping. Linearization for error analysis:

$$
\mathbf{x}_{n+1}^f = \mathbf{M} \mathbf{x}_n^a + \boldsymbol{f}_n + \boldsymbol{\eta}_n \tag{6}
$$

The true state evolves without modeling errors and obeys

$$
\mathbf{x}_{n+1}^t = \mathbf{M} \mathbf{x}_n^t + \boldsymbol{f}_n \tag{7}
$$

so that the forecast error  $\boldsymbol{\epsilon}^f=\mathbf{x}^f-\mathbf{x}^t$  satisfies

$$
\boldsymbol{\epsilon}_{n+1}^f = \mathbf{M} \, \boldsymbol{\epsilon}_n^a + \boldsymbol{\eta}_n. \tag{8}
$$

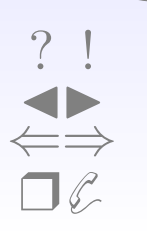

Multiplying this equation by its transposed version to the right andusing the statistical average we get the so-called Lyapunovequation, which allows the advancement in time of the**error-covariance matrix:**  $\frac{1}{2}$  and  $\frac{1}{2}$  and  $\frac{1}{2}$  and  $\frac{1}{2}$  and  $\frac{1}{2}$  and  $\frac{1}{2}$   $\frac{1}{2}$  and  $\frac{1}{2}$   $\frac{1}{2}$   $\frac{1}{2}$   $\frac{1}{2}$   $\frac{1}{2}$   $\frac{1}{2}$   $\frac{1}{2}$   $\frac{1}{2}$   $\frac{1}{2}$   $\frac{1}{2}$ 

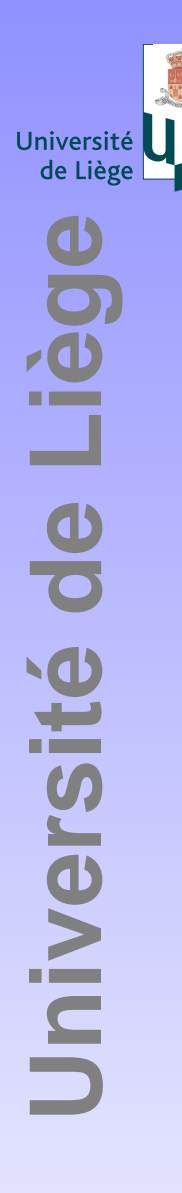

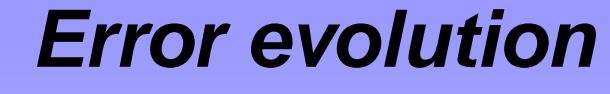

$$
\mathbf{P}_{n+1}^{f} = \mathbf{M} \mathbf{P}_{n}^{a} \mathbf{M}^{\mathrm{T}} + \mathbf{Q}_{n} = \mathbf{M} (\mathbf{M} \mathbf{P}_{n}^{a})^{\mathrm{T}} + \mathbf{Q}_{n}
$$
(9)

with the definition of the model-error covariance matrix

$$
\mathbf{Q}_n = \left\langle \boldsymbol{\eta}_n \boldsymbol{\eta}_n^{\mathrm{T}} \right\rangle. \tag{10}
$$

Error covariance can be advanced in time starting from known error on initial condition

$$
\mathbf{P}_0 = \left\langle (\mathbf{x}_0 - \mathbf{x}_0^t) (\mathbf{x}_0 - \mathbf{x}_0^t)^{\mathrm{T}} \right\rangle.
$$
 (11)

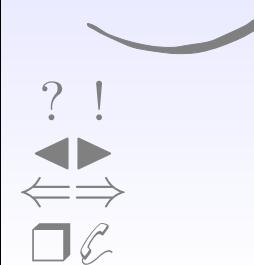

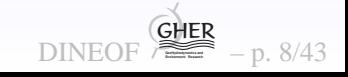

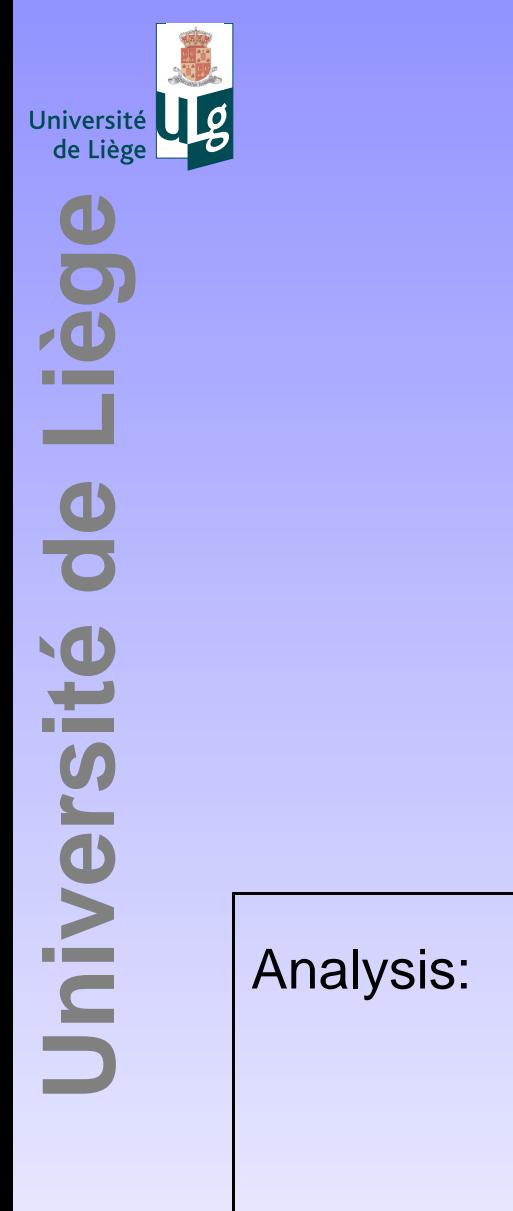

[?](#page-1-0) ! ◭◮⇐⇒❒✆

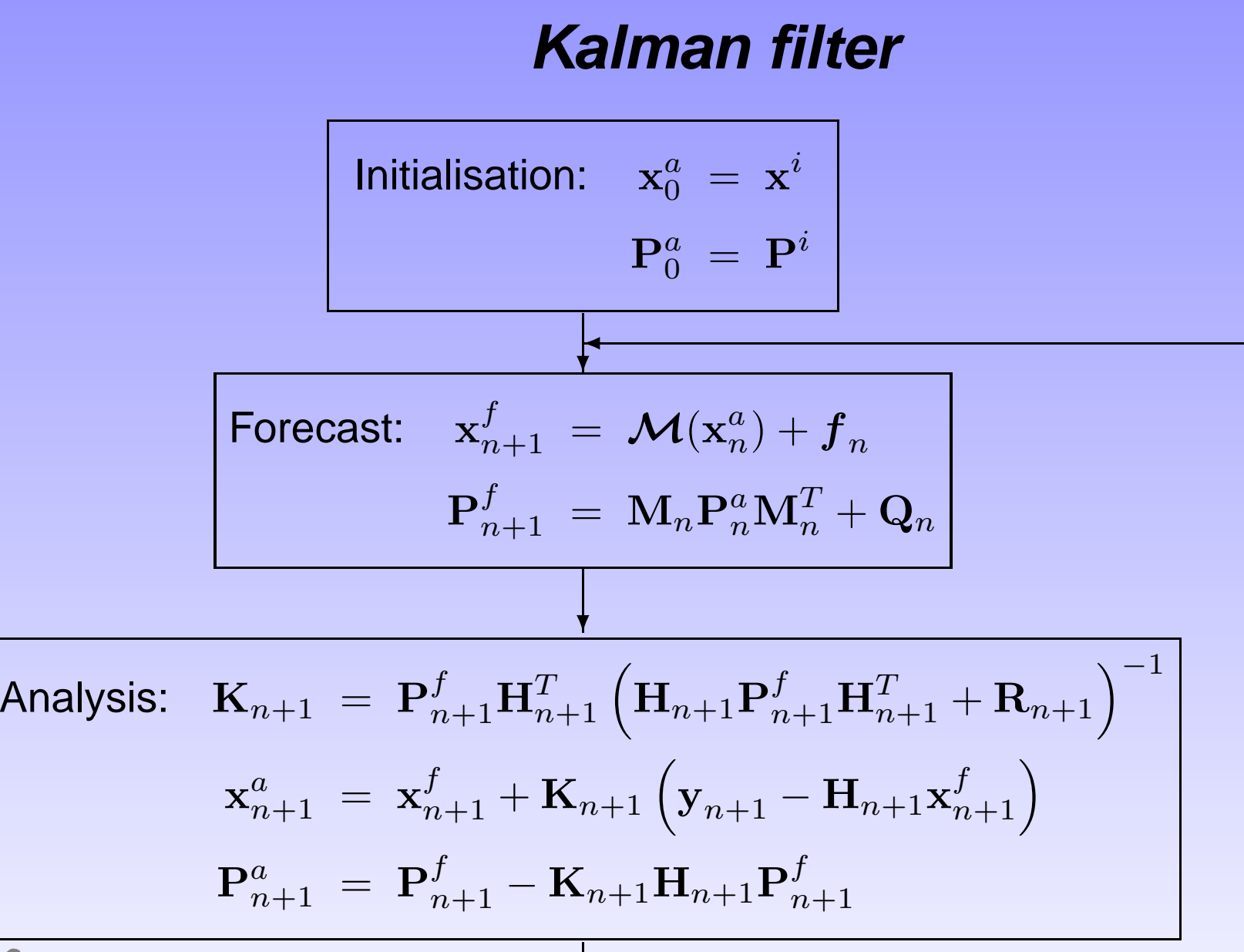

Note nonlinear model and linear error propagation

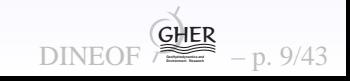

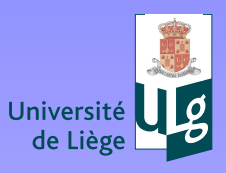

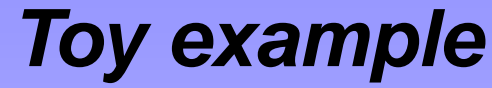

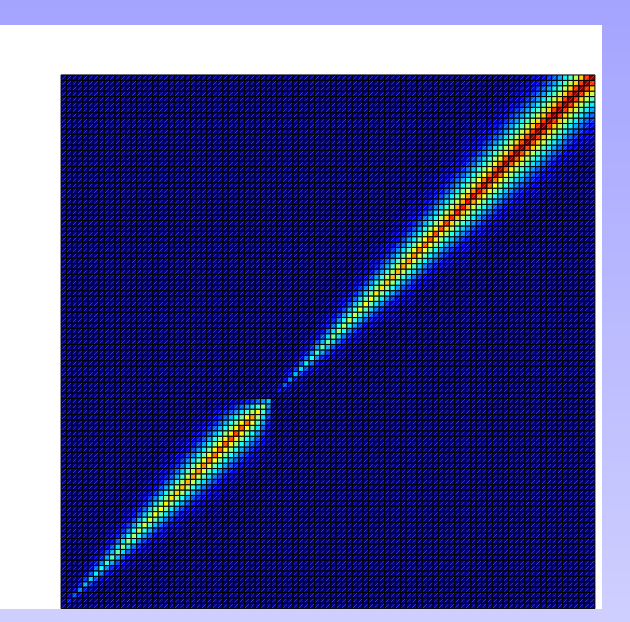

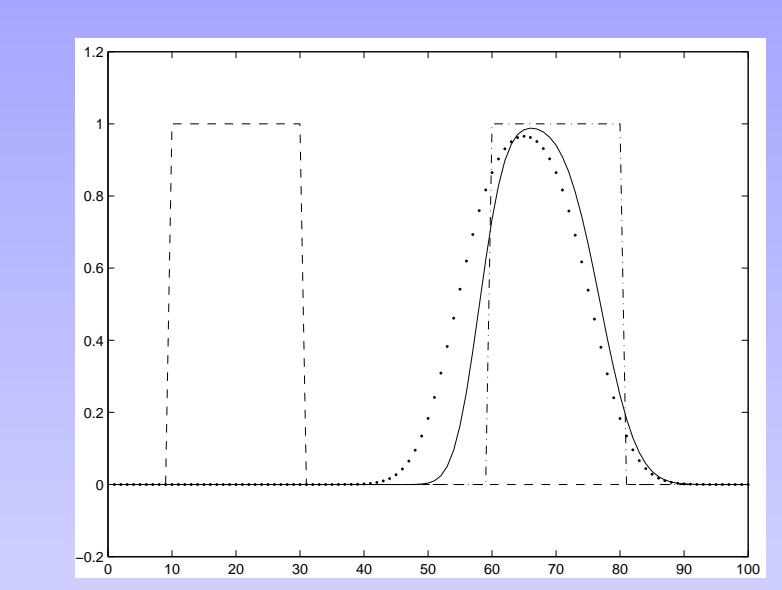

1D advection with numerical diffusion and incorrect advection. A fixed "observation system" is placed at node 40. Note the error covariance increase downstream (left panel) and the model resultsimprovment (right panel).

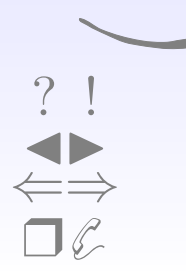

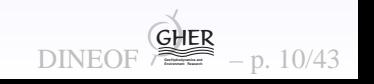

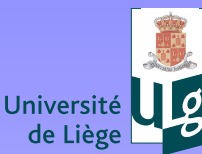

# **Some slight problems**

With a model of  $M$  unknowns ( $10^7$ ) and P observations ( $10^6$  $^6)$ 

- Size of P:  $M^2$ , unable to store
- Cost of updating P:  $M$  model runs instead of 1, unable to calculate calculate
- $\bullet$  Inversion of  $(\mathsf{HP}^f\mathsf{H}^{\mathrm{T}})$  $\mathrm{T}+\bm{\mathsf{R}})$ :  $P^3$ : unable to calculate
- $\bullet$ • Appearance of  $M<sup>T</sup>$ : adjoint model, tricky to program and unique to each model

Are we stuck to toy problems ? Or to downgrade the filter ?

- fixed  $P^f$ : optimal interpolation
- fixed and diagonal  $P^f$  and R: nudging (equivalent to relaxation term in equations  $-(x-\varepsilon)$  $(x-y)/T)$
- fixed and diagonal  $P^f$  with zero R: direct insertion

The more we simplify the more prone the filter will be to inconsistencies, sometimes downgrading results instead <sup>o</sup>fimproving.DINEOF

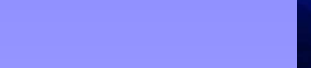

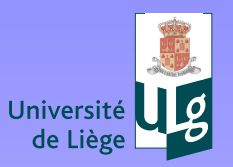

**Université de Liège**

Jniversité de Liège

[?](#page-1-0) ! ◭◮⇐⇒❒✆

# **One solution, Reduced-rank Kalman Filter**

IF we can write

$$
\mathbf{P} \sim \mathbf{S}\mathbf{S}^{\mathrm{T}} \tag{12}
$$

**DINEOF** 

 **GeoHydrodynamics and Environment Research** GHER

p. 12/43

where **S** is of size  $M \times K$ ,  $K \ll M$ , then

- storage of S instead of P (cost of  $K$  model instances)
- $\bullet$ • a matrix multiplication by P  $(M^3)$  is replaced by two successive  $\langle \cdot \rangle$ multiplications involving **S** ( $2KM^2$  $^2)$

If we assume a diagonal  ${\bf R}=\mu^2$ I, th analysis step is reduced from  $P^3$  to  $K^3$  $^2$ I, the matrix inversion cost in the  $\cdot$  :

$$
\mathbf{P}\mathbf{H}^{\mathrm{T}}\left(\mathbf{H}\mathbf{S}\mathbf{S}^{\mathrm{T}}\mathbf{H}^{\mathrm{T}}+\mathbf{R}\right)^{-1}=\mathbf{S}\mathbf{U}^{\mathrm{T}}\left(\mathbf{U}\mathbf{U}^{\mathrm{T}}+\mu^{2}\mathbf{I}\right)^{-1}=\mathbf{S}\left(\mathbf{U}^{\mathrm{T}}\mathbf{U}+\mu^{2}\mathbf{I}\right)^{-1}\mathbf{U}^{\mathrm{T}}.
$$
\n(13)

again Sherman-Morisson at work with  $\mathbf{U}=$  $=$  HS of dimension  $P \times K$ with  $K\ll P$ 

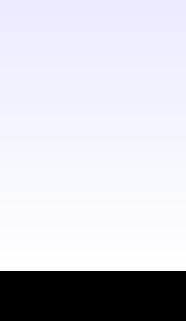

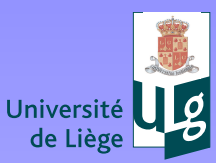

[?](#page-1-0) ! ◭◮⇐⇒❒✆

### **Effect of reduced rank?**

Analysis step expressed in terms of S

$$
\mathbf{x}^{a} = \mathbf{x}^{f} + \mathbf{S}\boldsymbol{\alpha}, \quad \boldsymbol{\alpha} = \left(\mathbf{U}^{\mathrm{T}}\mathbf{U} + \mu^{2}\mathbf{I}\right)^{-1}\mathbf{U}^{\mathrm{T}}\left(\mathbf{y} - \mathbf{H}\mathbf{x}^{f}\right). \tag{14}
$$

where  $\alpha$  is a  $K \times 1$  vector: the increment is only in a space spanned<br>by the  $K$  columns of **S**. Error propogation remains also within this by the  $K$  columns of S. Error propagation remains also within this<br>space space.

How to choose this space ? Remember EOFs ? Create <sup>S</sup> fromEOFs of model runs for example.

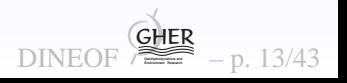

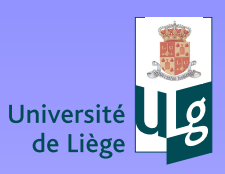

[?](#page-1-0) ! ◭◮⇐⇒❒✆

#### $\bullet$ **Kalman Filter**

#### $\bullet$ **Ensemble Kalman Filter**

- $\bullet$ **Balanced initialisation**
- $\bullet$ **Balanced perturbations**
- <span id="page-14-0"></span> $\bullet$ **Parameter estimation**

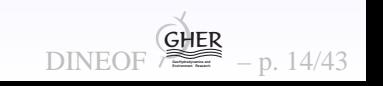

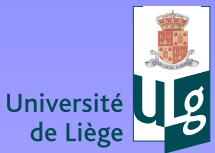

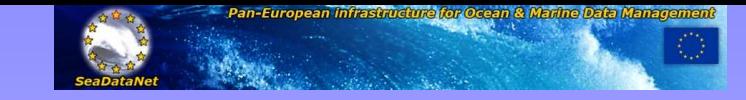

# **Creating S**

Instead of creating several model runs to calculate EOFs, directlyapply statistics on different model runs ! Create  $K$  model runs by<br>perturbing peremetere (initial conditional fereinge, peremetere perturbing parameters (initial conditions, forcings, parameters, topography...) and calculate

$$
\bar{\mathbf{x}} = \frac{1}{K} \sum_{j=1}^{K} \mathbf{x}^{(j)}.
$$
 (15)

If we accept this as the best estimation of the true state, deviationsfrom this state can be used to estimate the error-covariance matrix

$$
\mathbf{P} = \frac{1}{K-1} \sum_{j=1}^{K} \left( \mathbf{x}^{(j)} - \bar{\mathbf{x}} \right) \left( \mathbf{x}^{(j)} - \bar{\mathbf{x}} \right)^{\mathrm{T}}.
$$
 (16)

The columns of **S** are directly given by the ensemble members,

shifted to have a zero mean and scaled by  $1/\sqrt{K-1}.$ 

However: convergence of variance estimations from  $K$  samplings converges only as  $1/\sqrt{K}$ : large ensemble or create ensemble with optimal distributions of its members (Evensen 2004).  $\footnotesize \begin{array}{ccc} \text{DINECF} \end{array}$ **DINEOF**  $\sum_{n=1}^{\infty}$  – p. 15/43

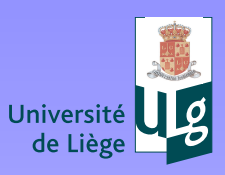

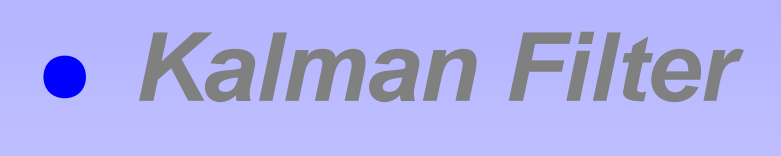

- $\bullet$ **Ensemble Kalman Filter**
- $\bullet$ **Balanced initialisation**
- $\bullet$ **Balanced perturbations**
- <span id="page-16-0"></span> $\bullet$ **Parameter estimation**

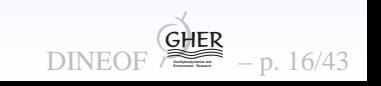

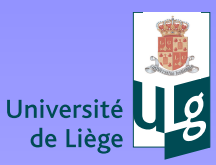

Too brutal perturbations will generate unrealistic model evolutions with unrealistic high frequency motions excited. If increment createstoo much noise, filter increment !

$$
\mathbf{x}^{a} = \mathbf{x}^{f} + \mathbf{F} \mathbf{P}^{f} \mathbf{H}^{T} (\mathbf{H} \mathbf{P}^{f} \mathbf{H}^{T} + \mathbf{R})^{-1} (\mathbf{y} - \mathbf{H} \mathbf{x}^{f}). \qquad (17)
$$

But how to design the filter **F** ?

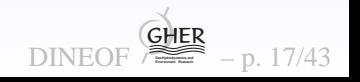

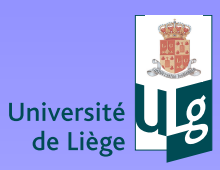

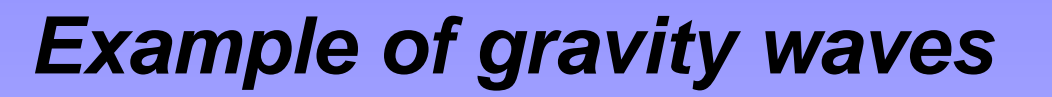

In a flat bottom shallow water system, elevation  $\eta$  and transports  $U, V$  satisfy volume conservation and momentum:

$$
\frac{\partial \eta}{\partial t} = -\frac{\partial U}{\partial x} - \frac{\partial V}{\partial y}
$$
\n(18)\n  
\n
$$
\frac{\partial U}{\partial t} = fV - gh \frac{\partial \eta}{\partial x}
$$
\n(19)\n  
\n
$$
\frac{\partial V}{\partial V} = fV - gh \frac{\partial \eta}{\partial x}
$$
\n(19)

$$
\frac{\partial V}{\partial t} = -fU - gh \frac{\partial \eta}{\partial y} \tag{20}
$$

Inadequate initialization will trigger Poincaré waves which will not dissipate without strong friction. Fourier analysis

$$
\tilde{\eta}(k_x, k_y, \omega) = \int_3 \eta(x, y, t) e^{-i(k_x x + k_y y - \omega t)} dx dy dt \qquad (21)
$$

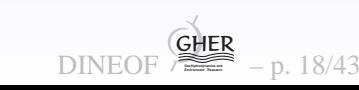

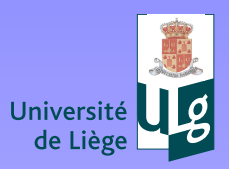

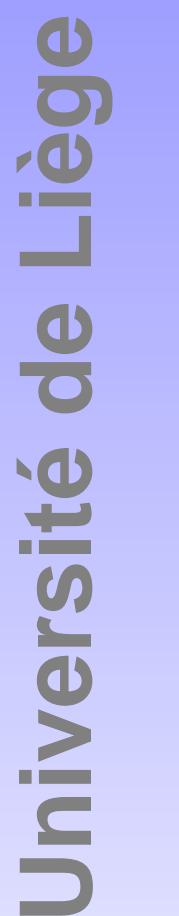

### **Poincare modes**

$$
-i\omega\tilde{\eta} = -ik_x\tilde{U} - ik_y\tilde{V}
$$
\n(22)

$$
-i\omega \tilde{U} = f\tilde{V} - ighk_x \tilde{\eta}
$$
 (23)

$$
-i\omega \tilde{V} = -f\tilde{U} - ighk_y \tilde{\eta}
$$
 (24)

$$
\omega \begin{pmatrix} \tilde{\eta} \\ \tilde{U} \\ \tilde{V} \end{pmatrix} = \begin{pmatrix} 0 & k_x & k_y \\ ghk_x & 0 & if \\ ghk_y & -if & 0 \end{pmatrix} \begin{pmatrix} \tilde{\eta} \\ \tilde{U} \\ \tilde{V} \end{pmatrix} = \mathbf{M} \begin{pmatrix} \tilde{\eta} \\ \tilde{U} \\ \tilde{V} \end{pmatrix}
$$
 (25)  

$$
\mathbf{M} = \mathbf{V} \mathbf{D} \mathbf{V}^{-1}
$$
 (26)

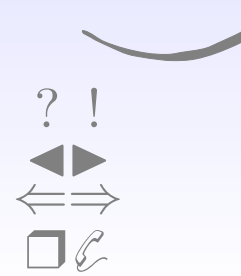

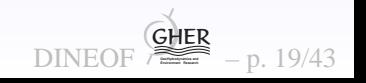

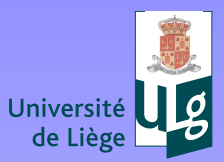

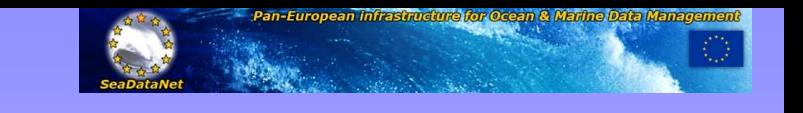

DINEOF **GeoHydrodynamics and Environment Research**

GHER

– p. 20/43

**Modes**

 $\mathbf{M}=\mathbf{V}\mathbf{D}\mathbf{V}^{-1}$  where  $\mathbf{D}$  is a diagonal matrix, with the following<br>olomonts: elements:

$$
\omega_0 = 0 \tag{27}
$$

$$
\omega_1 = s \tag{28}
$$

$$
\omega_2 = -s \tag{29}
$$

and  $s=\,$  geostrophic equilibrium and the second and third solutions are $\sqrt{f^2}$  $^{2}+ghk_{x}^{2}$  $\frac{2}{x}+ghk_y^2$  $\frac{2}{y}.$  The first solution represents the inertia-gravity waves, also called Poincaré waves. Thecorresponding eigenvectors are the columns of the  ${\bf V}$  matrix:

$$
\mathbf{V} = \begin{pmatrix} 1 & 1 & 1 \\ -\frac{ighk_y}{f} & \frac{k_x s + ifk_y}{k_x^2 + k_y^2} & -\frac{k_x s - ifk_y}{k_x^2 + k_y^2} \\ \frac{ighk_x}{f} & \frac{k_y s - ifk_x}{k_x^2 + k_y^2} & -\frac{k_y s + ifk_x}{k_x^2 + k_y^2} \end{pmatrix}
$$
(30)

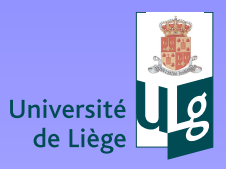

# **Getting rid of Poincare modes in Fourier space**

The filtered quantities are denoted by <sup>a</sup> prime.

$$
\begin{pmatrix} \tilde{\eta}' \\ \tilde{U}' \\ \tilde{V}' \end{pmatrix} = \mathbf{V} \begin{pmatrix} 1 & 0 & 0 \\ 0 & 0 & 0 \\ 0 & 0 & 0 \end{pmatrix} \mathbf{V}^{-1} \begin{pmatrix} \tilde{\eta} \\ \tilde{U} \\ \tilde{V} \end{pmatrix}
$$
(31)

(read the formular from the right). Perfoming the matrixmultiplications yieds

$$
\mathbf{F} = \frac{1}{f^2 + ghk_x^2 + ghk_y^2} \begin{pmatrix} f^2 & if k_y & -if k_x \\ -ighfk_y & ghk_y^2 & -ghk_xk_y \\ ighfk_x & -ghk_xk_y & ghk_x^2 \end{pmatrix} .
$$
 (32)

It is sufficient to filter first the elevation  $\tilde{\eta}' ,$ 

$$
\tilde{\eta}' = \frac{f^2 \tilde{\eta} + i f k_y \tilde{U} - i f k_x \tilde{V}}{f^2 + g h k_x^2 + g h k_y^2},\tag{33}
$$

DINEOF **GeoHydrodynamics and Environment Research**

GHER

– p. 21/43

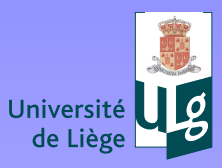

**Université de Liège**

Jniversité de Liège

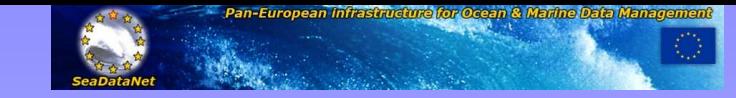

### **Filter in Fourier space**

Use

$$
\tilde{\eta}' = \frac{f^2 \tilde{\eta} + i f k_y \tilde{U} - i f k_x \tilde{V}}{f^2 + g h k_x^2 + g h k_y^2},
$$
\n(34)

and then compute the filtered transport by the following equations:

$$
\tilde{U}' = -\frac{ighk_y}{f}\tilde{\eta}' \tag{35}
$$

$$
\tilde{V}' = \frac{ighk_x}{f}\tilde{\eta}' \tag{36}
$$

<span id="page-22-0"></span>
$$
\begin{array}{c}\n? \\
? \\
\hline\n? \\
\hline\n\end{array}
$$

DINEOF **GeoHydrodynamics and Environment Research** GHER – p. 22/43

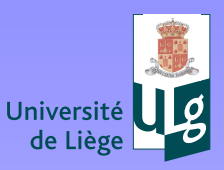

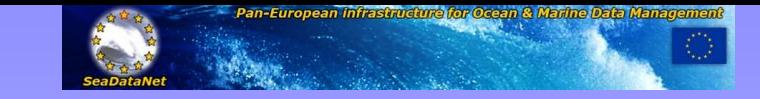

**DINEC** 

 **GeoHydrodynamics and Environment Research** GHER

p. 23/43

## **In real space ?**

Filter not very practical since in Fourier space.

$$
\left(f^2 + ghk_x^2 + ghk_y^2\right)\tilde{\eta}' = f^2\tilde{\eta} + ifk_y\tilde{U} - ifk_x\tilde{V} \tag{37}
$$

If the inverse Fourier transform is applied to the previous equation, one obtains <sup>a</sup> differential equation which the filtered solution must satisfy:

$$
\left(\frac{\partial^2}{\partial x^2} + \frac{\partial^2}{\partial y^2} - \frac{f^2}{gh}\right)\eta' = \frac{1}{h}\frac{\partial V}{\partial x} - \frac{1}{h}\frac{\partial U}{\partial y} - \frac{f^2}{gh}\eta\tag{38}
$$

On the right-hand side of equation ([38](#page-23-0)), the potential vorticity of the flow (linearized by assuming that  $|\eta| \ll h$  and that the relative<br>verticity is much amaller than the planater werticity) see he vorticity is much smaller than the planetary vorticity) can be recognized. The inverse Fourier transform applied to equations  $\left( 35\right)$ and  $(36)$  $(36)$  $(36)$  gives the geostrophic equilibrium.

<span id="page-23-0"></span>
$$
U' = -\frac{gh}{f} \frac{\partial \eta'}{\partial y} \quad V' = \frac{gh}{f} \frac{\partial \eta'}{\partial x}
$$
(39)

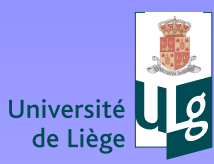

Jniversité de Liège

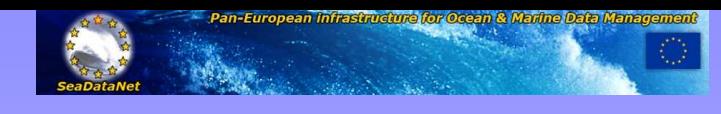

## **Filter in practise**

Filter= calculate increment to define rhs of  $(38)$  $(38)$ , then solve  $(38)$  $(38)$  $(38)$  to find filtered  $\eta'$  from which to deduce filtered transports. Generalization to variable  $h$  via interpretation in terms of potential vorticity on the rhs.

$$
\frac{\partial^2 \eta'}{\partial y^2} + \frac{\partial^2 \eta'}{\partial x^2} - \frac{f^2}{gh} \eta' = \frac{fq}{g}
$$
(40)

The initial potential vorticity  $q$  is computed from the unfiltered elevation and velocity by:

$$
q = \frac{\partial v}{\partial y} - \frac{\partial u}{\partial x} - \frac{f}{h}\eta
$$
\n(41)

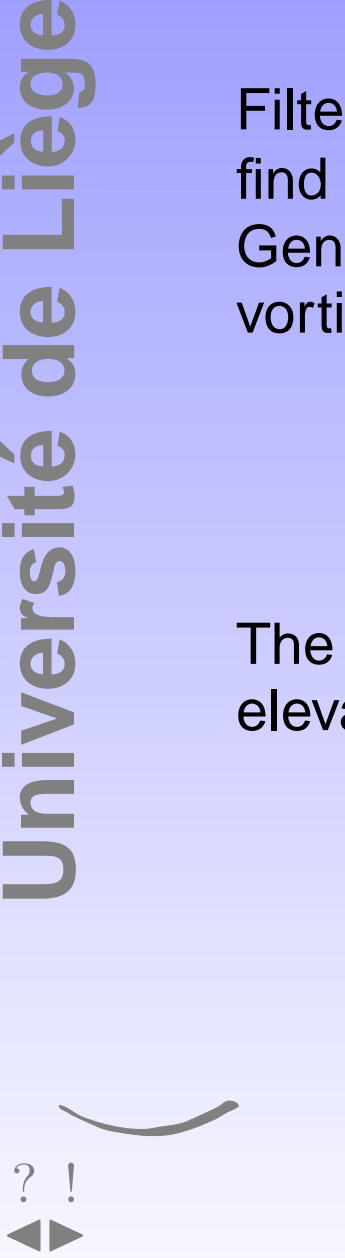

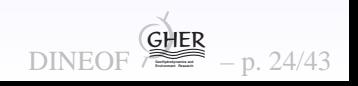

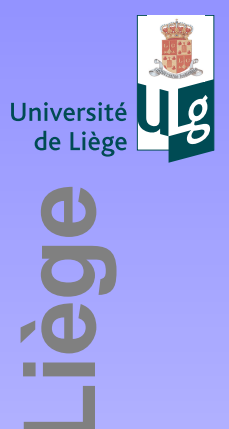

Université de l

### **Initial condition**

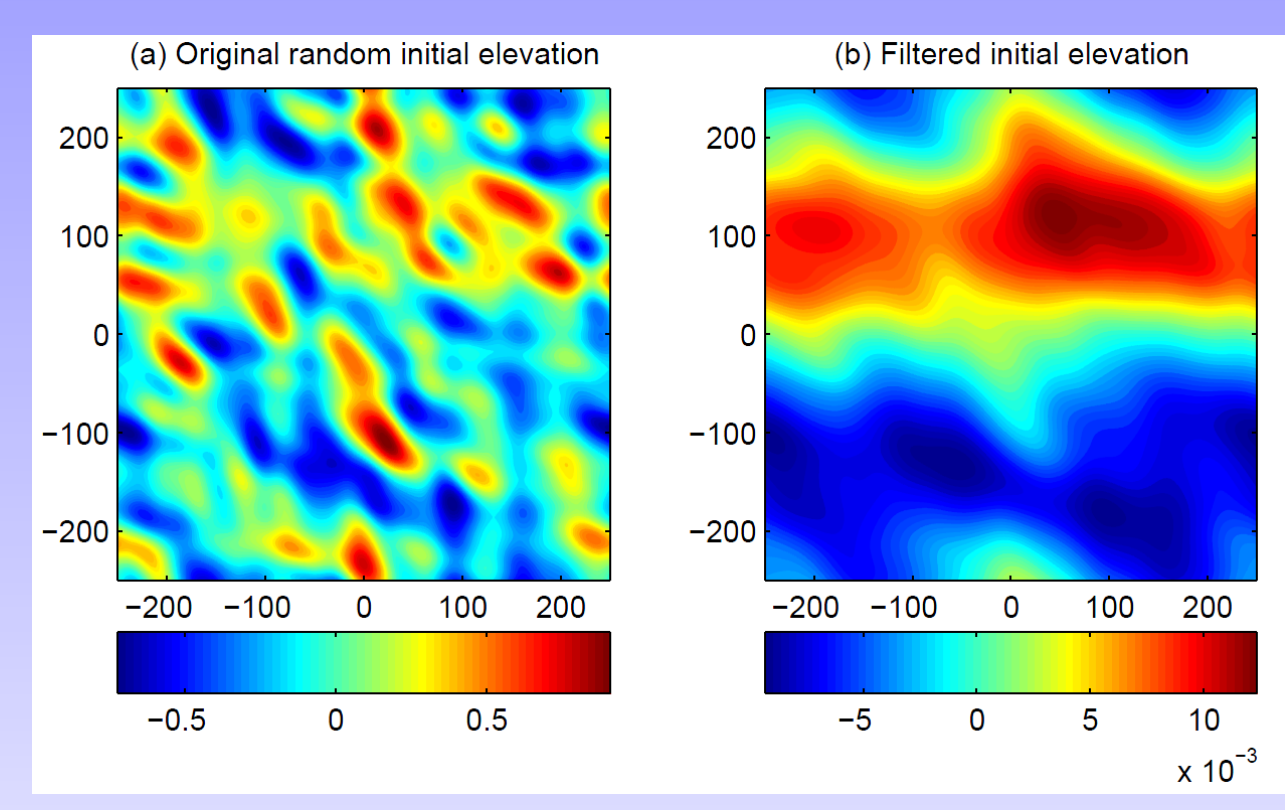

Unfiltered IC and filtered IC

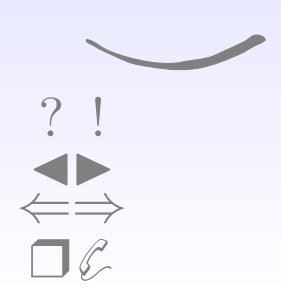

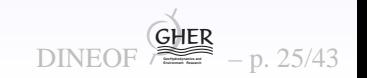

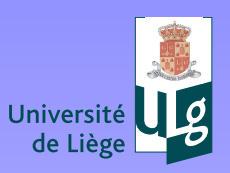

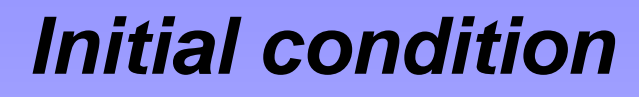

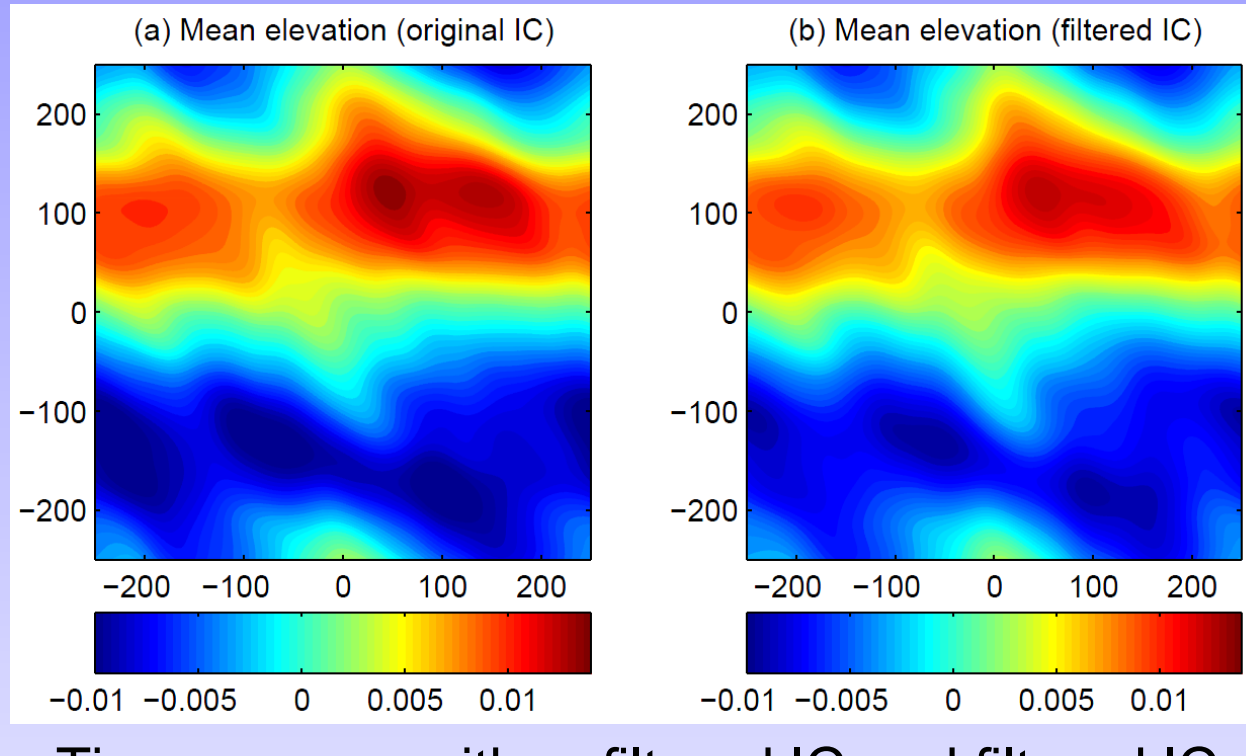

Time average with unfiltered IC and filtered IC

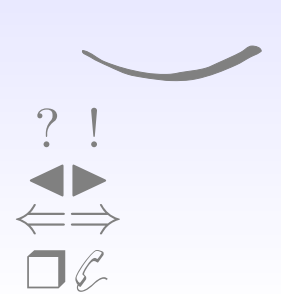

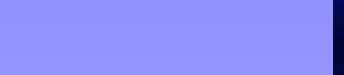

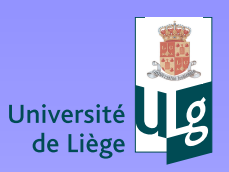

dége

Université de L

### **Initial condition**

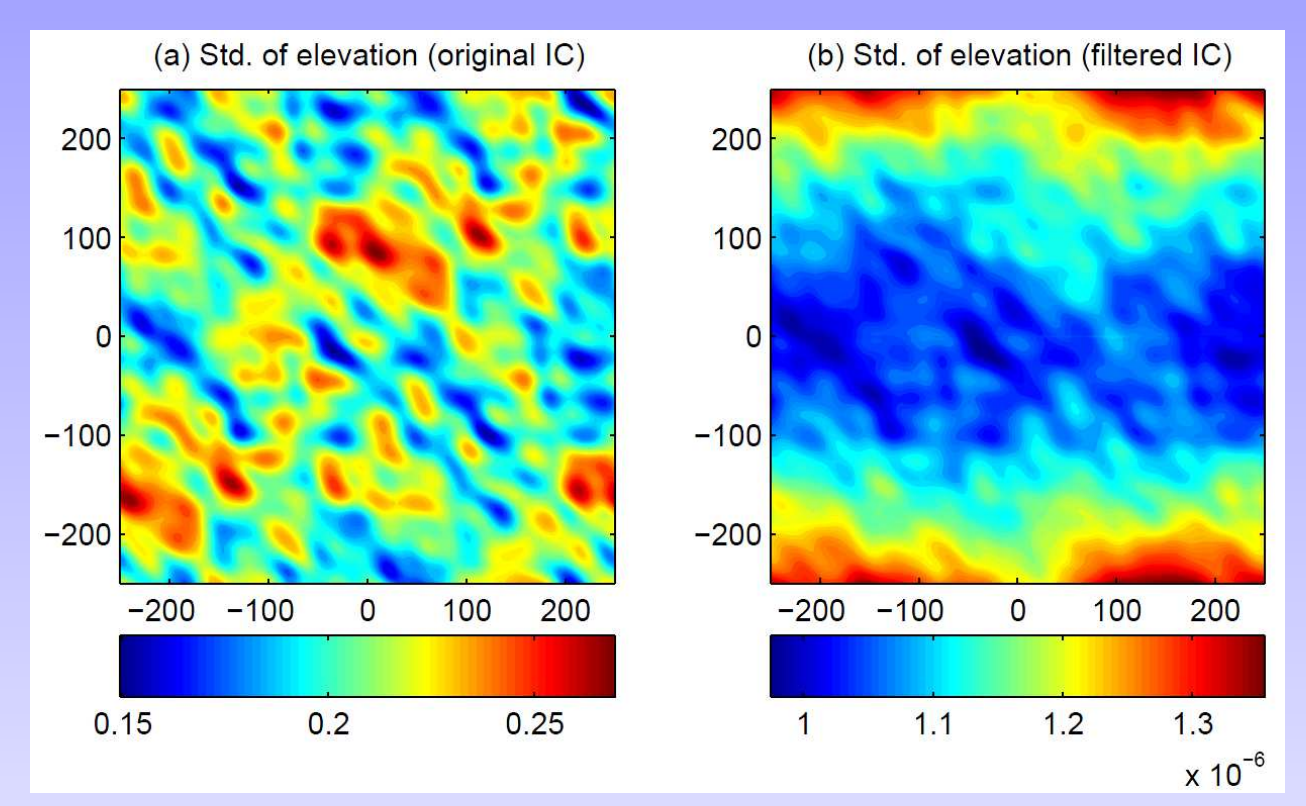

Standart deviation over time with unfiltered IC and filtered IC

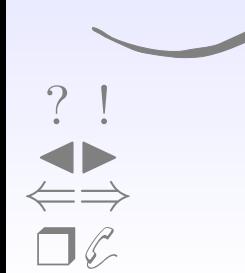

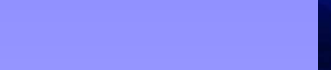

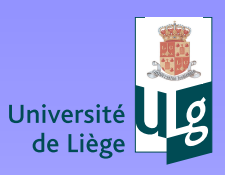

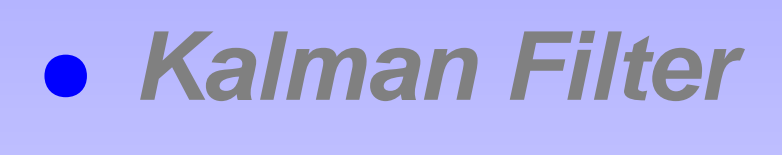

- $\bullet$ **Ensemble Kalman Filter**
- $\bullet$ **Balanced initialisation**
- $\bullet$ **Balanced perturbations**
- <span id="page-28-0"></span> $\bullet$ **Parameter estimation**

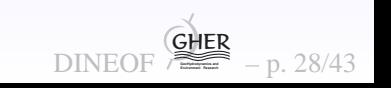

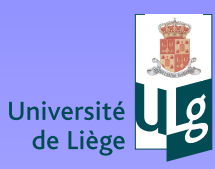

### **Generating perturbations**

Jniversité de Liège **Université de Liège**

[?](#page-1-0) ! ◭◮⇐⇒❒✆

In open domains, using perturbed Fourier modes leads to perturbations who on average have covariance with Gaussiandecrease over <sup>a</sup> prescribed length scale (Evensen 2002). Limited to periodic domains and unique length scale. If applied toocean, problems at coasts.

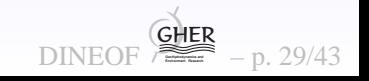

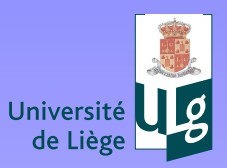

[?](#page-1-0) ! ◭◮⇐⇒❒✆

# **Generating perturbations via <sup>a</sup> functional**

$$
2J = \mathbf{x}^{\mathrm{T}} \mathbf{M}^{\mathrm{T}} \mathbf{W}_{M} \mathbf{M} \mathbf{x} + \mathbf{x}^{\mathrm{T}} \mathbf{D}^{\mathrm{T}} \mathbf{W}_{D} \mathbf{D} \mathbf{x} + \mathbf{x}^{\mathrm{T}} \mathbf{W}_{E} \mathbf{x}
$$
(42)

- <sup>x</sup> will be <sup>a</sup> perturbation (around zero)
- $\bullet$ • W are weighting matrices (penalizing more or less one term)
- $\bullet$  <sup>D</sup> is <sup>a</sup> spatial derivative operator (as in DIVA), penalizing strong variations
- $\bullet$ • M allows to weakly enforce a constraint (eg. geostrophic<br>equilibrium):  $M_{X,0,1}$ equilibrium): M $\mathbf{x} \sim 0$ .

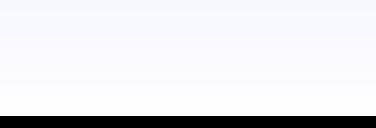

DINEOF **GeoHydrodynamics and Environment Research**

GHER

– p. 30/43

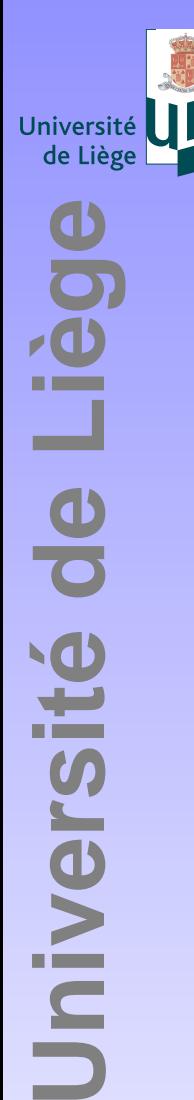

Jniversité de

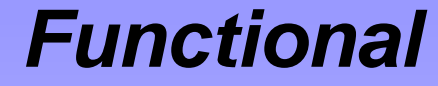

$$
2J = \mathbf{x}^{\mathrm{T}} \mathbf{B}^{-1} \mathbf{x} \tag{43}
$$

$$
\mathbf{B}^{-1} = \mathbf{M}^{\mathrm{T}} \mathbf{W}_M \mathbf{M} + \mathbf{D}^{\mathrm{T}} \mathbf{W}_D \mathbf{D} + \mathbf{W}_E
$$
 (44)

Obviously we are not going to minimize  $J.$ 

 J measure how likely <sup>a</sup> perturbuation should be: large values of <sup>J</sup> correspond to unlikely perturbations (not satisfying constraints, lot of variability), while perturbations with low  $J$  are welcome.

Generate <sup>a</sup> series of perturbation whose probability isproportional to  $\exp($  $-J)$ 

In practice, D and M are discrete operators which can be translated<br>into sparse metrices. Fer details, via decempesition of P<sup>-1</sup> see into sparse matrices. For details, via decomposition of  $\texttt{B}^{-}$  $^{1}$  see papers in the folder.

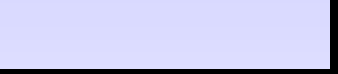

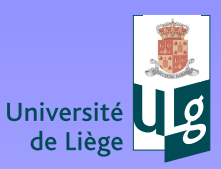

# **Example of realisation with variable L**

Without weak constraint but with regularity operator changing itsintensity in space(  $\mathbf{W}_D$  is diagonal with different values depending<br>on the lecation): erection of perturbation boujes different eccles in on the location): creation of perturbation having different scales indifferent regions

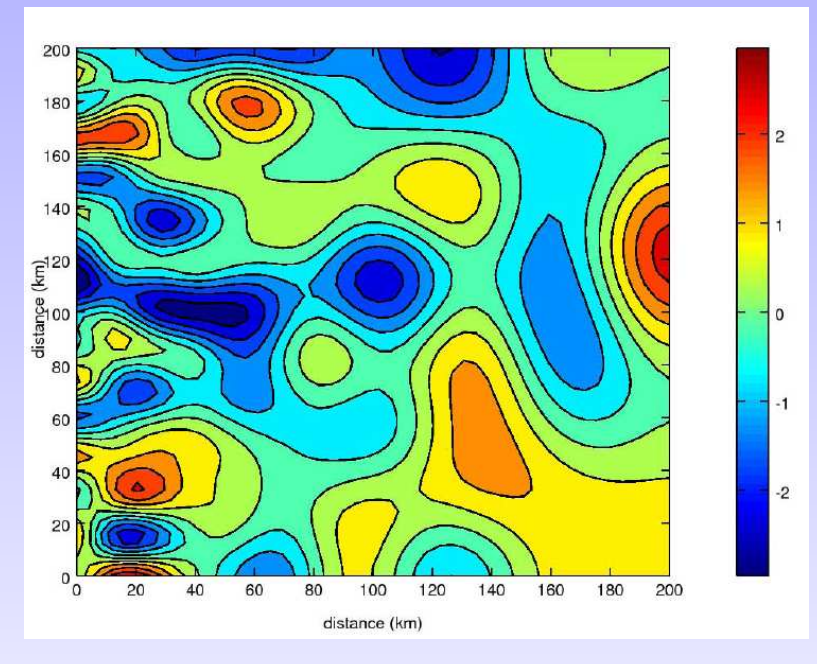

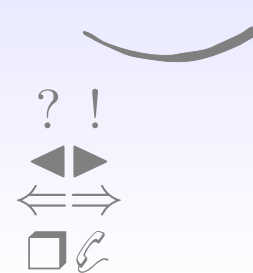

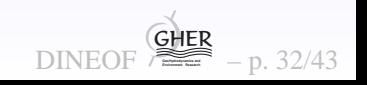

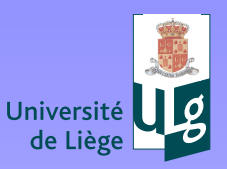

**Université de Liège**

Jniversité de L

Liég

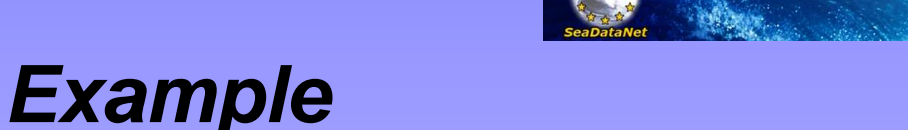

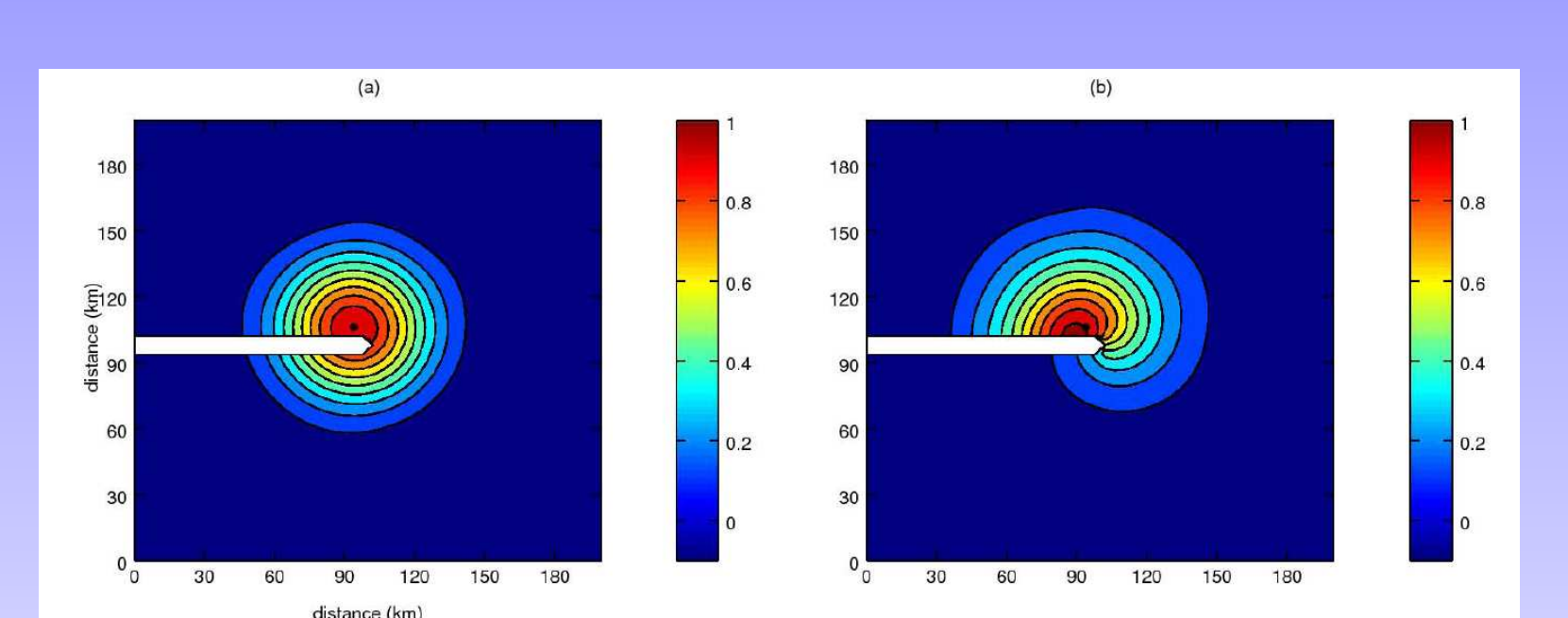

Without weak constraint but with regularity operator implementedwith "boundary conditions"  $\mathbf{n}^{\mathrm{T}}\mathbf{D}\mathbf{x} = 0$  . Here wnot a member is shown but from the generated ensemble members we can estimat ecovariances. Here for <sup>a</sup> point near the center with all other points. Left: classical generation via Fourier modes, right: generation viaconstraint version.

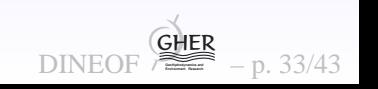

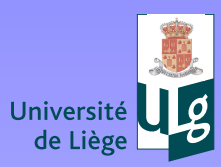

## **Tidally acceptable perturbations**

$$
\frac{\partial \eta}{\partial t} = -\frac{\partial U}{\partial x} - \frac{\partial V}{\partial y} \tag{45}
$$

$$
\frac{\partial U}{\partial t} = fV - gh \frac{\partial \eta}{\partial x} \tag{46}
$$

$$
\frac{\partial V}{\partial t} = -fU - gh \frac{\partial \eta}{\partial y} \tag{47}
$$

Tidal motion with given frequency  $\omega$  with  $\eta=\eta'$  $(x,y) e^{i \omega t}$ 

$$
i\omega\eta' = -\frac{\partial U'}{\partial x} - \frac{\partial V'}{\partial y}
$$
 (48)

$$
i\omega U' = fV' - gh \frac{\partial \eta'}{\partial x}
$$
 (49)

$$
i\omega V' = -fU' - gh \frac{\partial \eta'}{\partial y}
$$
 (50)

DINEOF

 **GeoHydrodynamics and Environment Research** GHER

– p. 34/43

Can be expressed by sparse matrix operations (finite differences) as

$$
\mathbf{Mx} = 0 \tag{51}
$$

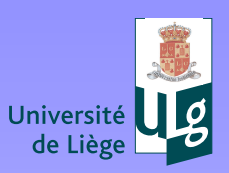

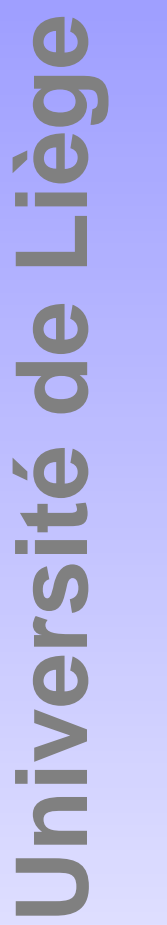

### **Example, west Florida coast**

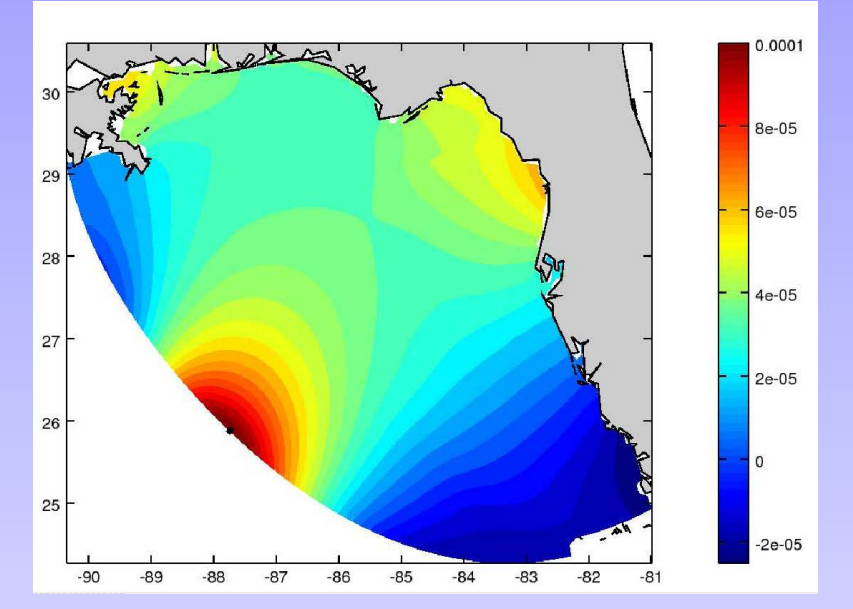

Covariance of the point in black with all other points using perturbuations which must weakly satisfy tidal equations. Note theremote correlation !

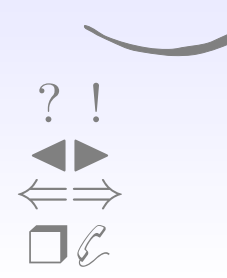

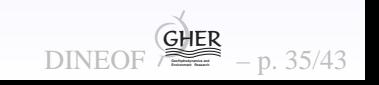

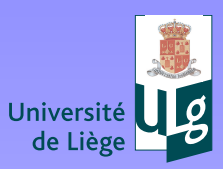

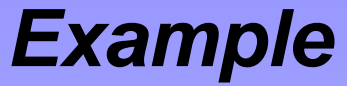

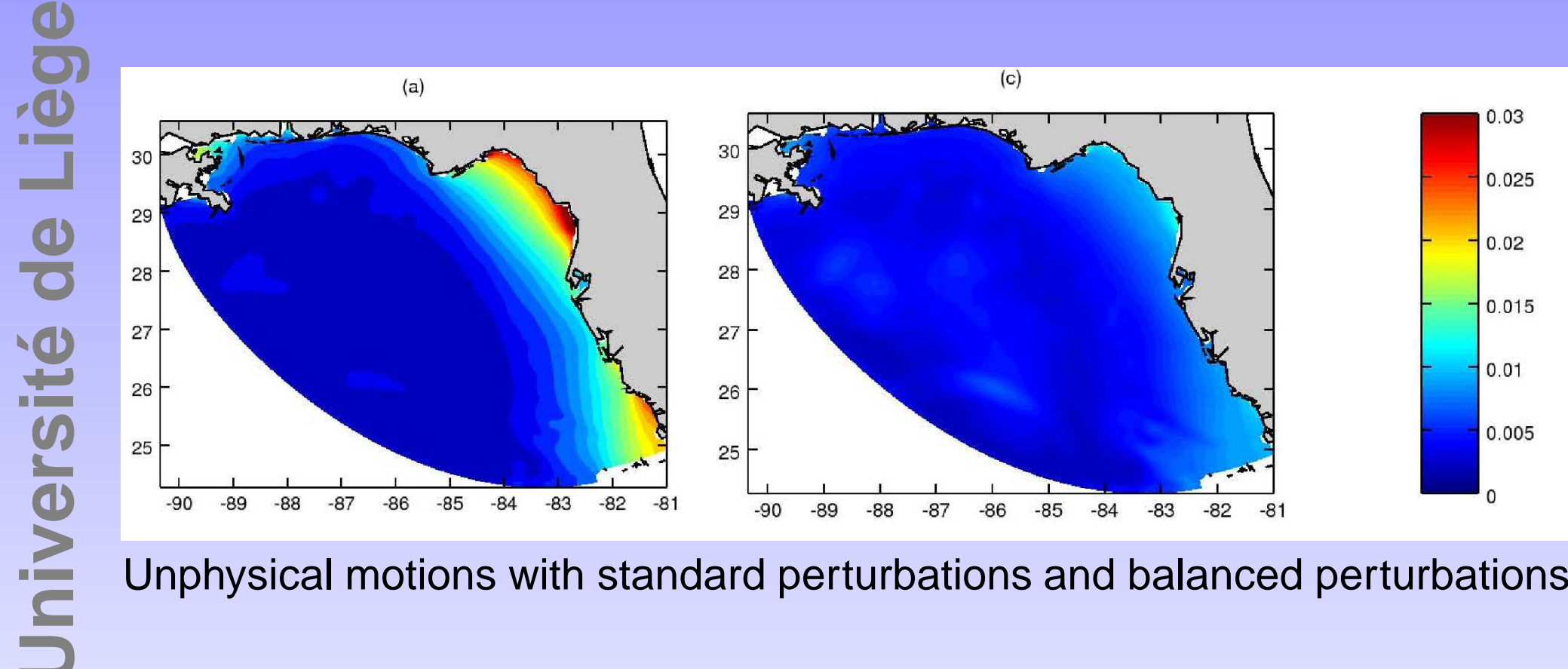

Unphysical motions with standard perturbations and balanced perturbations

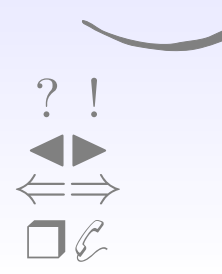

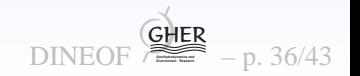

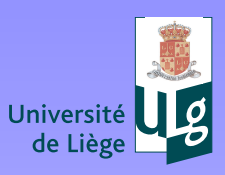

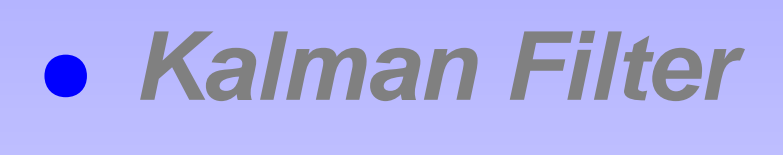

- $\bullet$ **Ensemble Kalman Filter**
- $\bullet$ **Balanced initialisation**
- $\bullet$ **Balanced perturbations**
- <span id="page-37-0"></span> $\bullet$ **Parameter estimation**

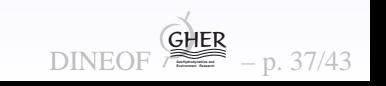

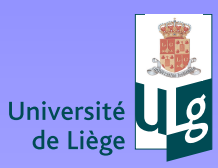

Unorthodox approach:

- $\bullet$ Parameter (like wind forcing) <sup>=</sup> state variable
- •Model= observing operator

With ensemble run of perturbed state (parameter), apply Kalmanfilter extension using ensemble members  $\left(k\right)$ 

$$
\left(\mathbf{S}\right)_k = \frac{1}{\sqrt{N-1}} \left(\mathbf{x}^{(k)} - \langle \mathbf{x} \rangle\right) \tag{52}
$$

$$
\left(\mathbf{E}\right)_k = \frac{1}{\sqrt{N-1}} \left( h\left(\mathbf{x}^{(k)}\right) - \langle h\left(\mathbf{x}\right) \rangle \right) \tag{53}
$$

$$
SET = cov(xb, h(xb))
$$
 (54)

$$
EET = cov(h(\mathbf{x}^b), h(\mathbf{x}^b))
$$
 (55)

DINEOF **GeoHydrodynamics and Environment Research**

GHER

– p. 38/43

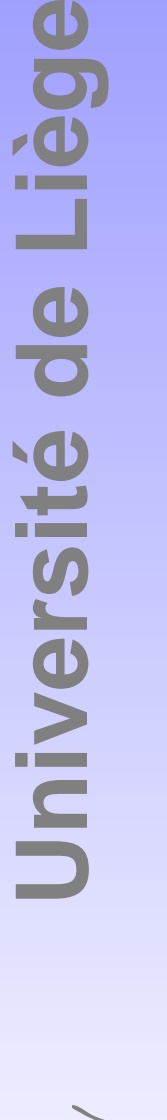

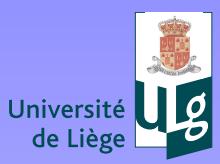

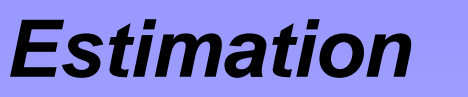

Kalman fitler approach for <sup>a</sup> better estimate of forcing field having observed variables in your domain (question normally solved withinverse approaches using adjoints)

$$
\mathbf{x}^{a} = \mathbf{x}^{b} + \mathbf{SE}^{\mathrm{T}} \left( \mathbf{E} \mathbf{E}^{\mathrm{T}} + \mathbf{R} \right)^{-1} \left( \mathbf{y} - h(\mathbf{x}^{b}) \right)
$$
(56)

Now you know how to make this expression manageable ?

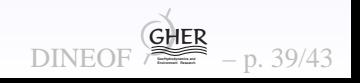

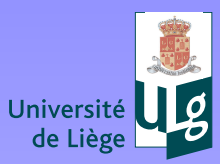

**Université de Liège**

Jniversité de Liège

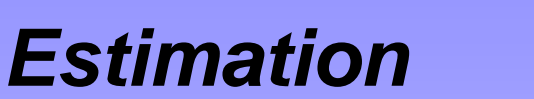

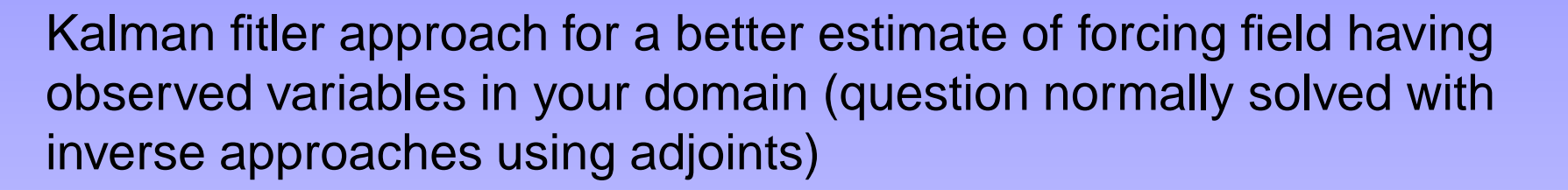

$$
\mathbf{x}^{a} = \mathbf{x}^{b} + \mathbf{S} \mathbf{E}^{T} (\mathbf{E} \mathbf{E}^{T} + \mathbf{R})^{-1} (\mathbf{y} - h(\mathbf{x}^{b}))
$$
(57)

Now you know how to make this expression manageable ?Question for the exam next week!

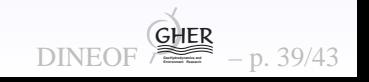

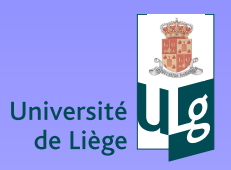

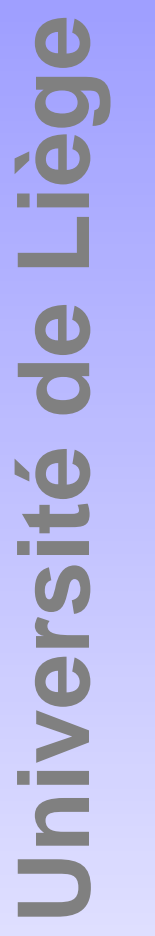

 $?$ 

 $\begin{tabular}{|c|c|c|} \hline \multicolumn{1}{|c|}{\multicolumn{1}{|c|}{\multicolumn{1}{|c|}{\multicolumn{1}{|c|}{\multicolumn{1}{|c|}{\multicolumn{1}{|c|}{\multicolumn{1}{c}}}}}}\\ \hline \multicolumn{1}{|c|}{\multicolumn{1}{|c|}{\multicolumn{1}{|c|}{\multicolumn{1}{|c|}{\multicolumn{1}{|c|}{\multicolumn{1}{|c|}{\multicolumn{1}{|c|}{\multicolumn{1}{|c|}{\multicolumn{1}{|c|}{\multicolumn{1}{|c|}{\multicolumn{1}{|c|}{\$ 

#### **Schematically**

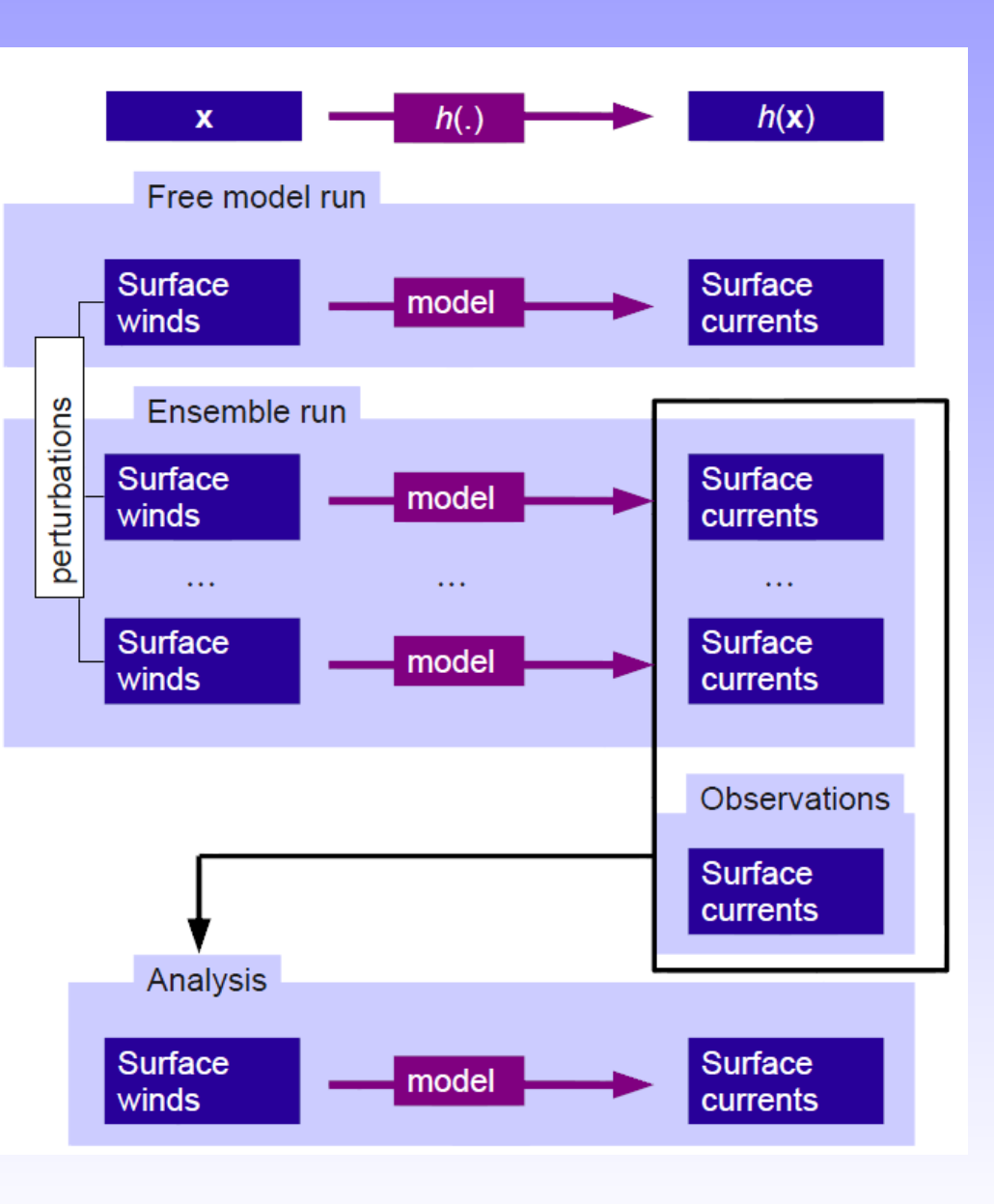

DINEOF  $\overline{\bigoplus_{p=1}^{n} (1)}$  - p. 40/43

<mark>trestructure for Ocean & Martne Data Management</mark>

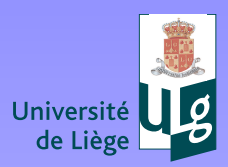

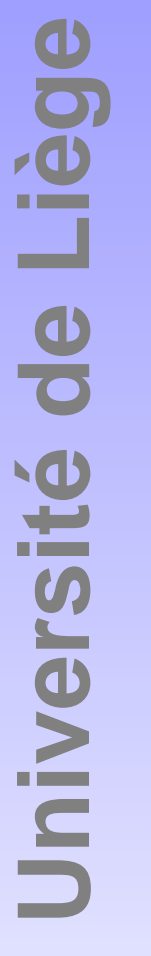

 $\gamma$ 

 $\begin{tabular}{c} \quad \quad & \quad \quad & \quad \quad \\ \quad \quad & \quad \quad \\ \quad \quad \quad & \quad \quad \\ \quad \quad \quad & \quad \quad \\ \quad \quad \quad & \quad \quad \\ \quad \quad \quad & \quad \quad \\ \quad \quad \quad & \quad \quad \\ \quad \quad \quad & \quad \quad \\ \quad \quad \quad & \quad \quad \\ \quad \quad \quad & \quad \quad \\ \quad \quad \quad & \quad \quad \\ \quad \quad \quad & \quad \quad \\ \quad \quad \quad & \quad \quad \\ \quad \quad \quad & \quad \quad \\ \quad \quad \quad & \quad \quad \\ \quad \quad \quad \\ \quad \quad \quad & \quad \quad \\ \quad \quad \quad \\ \quad \quad \$ 

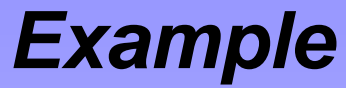

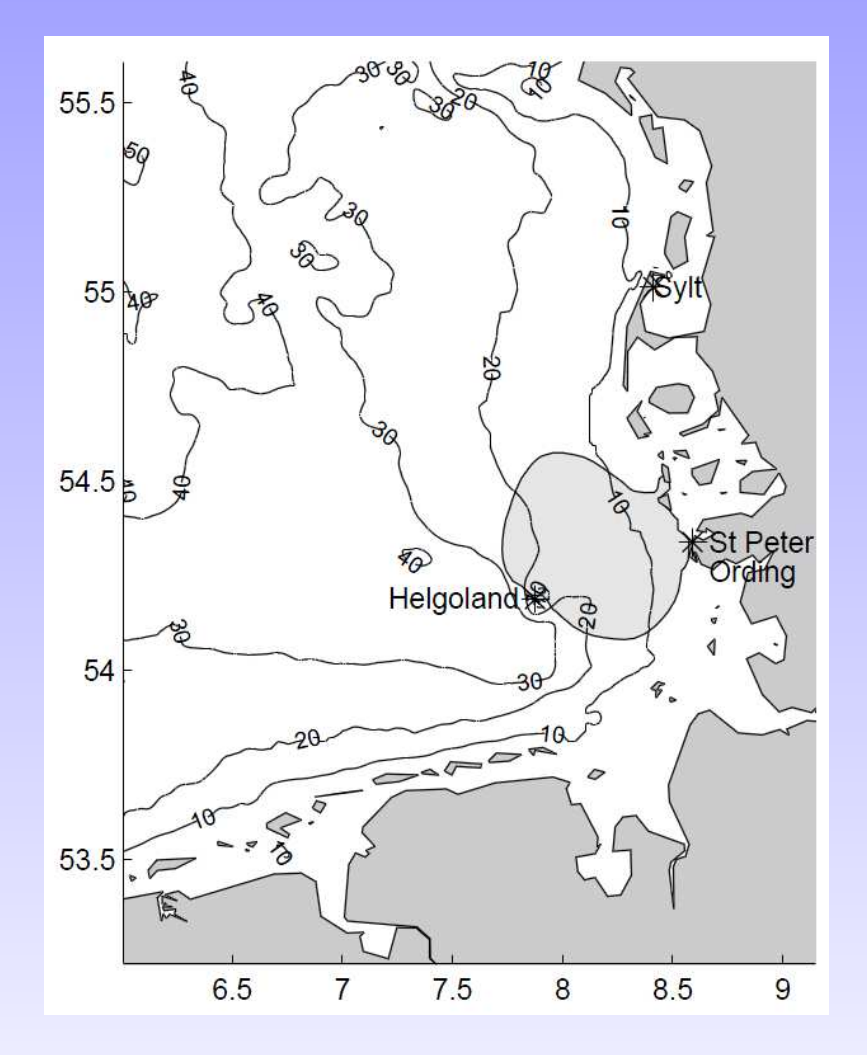

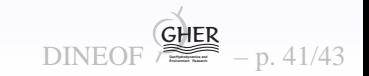

e for Ocean & Marine Data Management

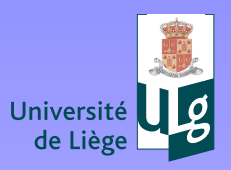

Université de Liège

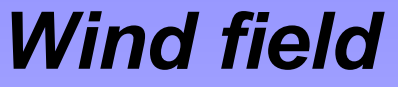

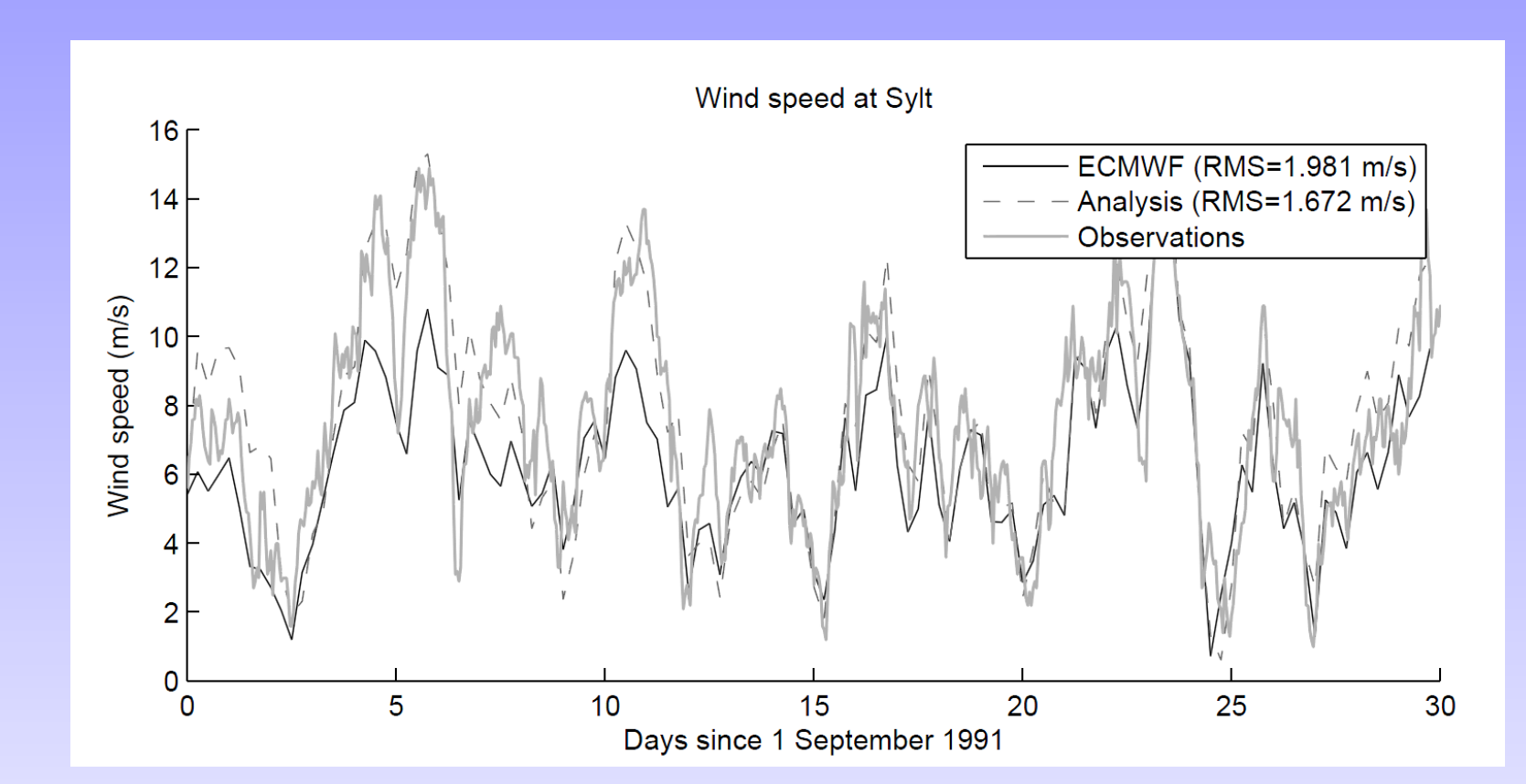

Improved by assimilating current radar data, without adjoint model

 $\Leftarrow \Rightarrow$ 

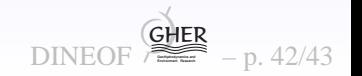

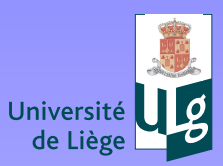

Liège

**Université de Liège**

Jniversité de

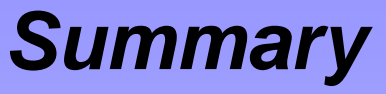

- $\bullet$ Kalman filtering with necessary simplifications
- $\bullet$ Ensemble approach
- $\bullet$ Problem of balances

Questions ? More details in .pdf files

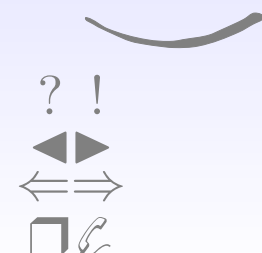

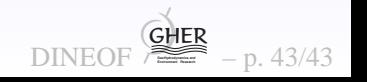